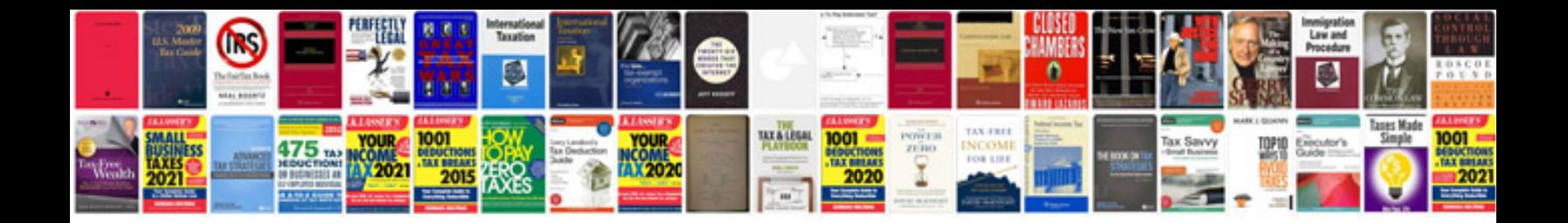

**Performance review documentation**

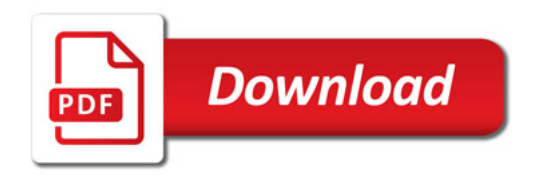

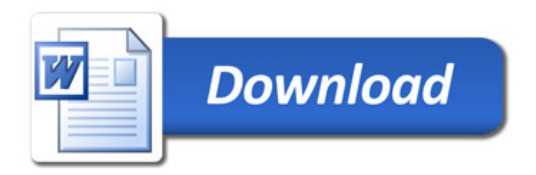